**MyTimes For Windows 10 8.1 [32|64bit]**

## [Download](http://evacdir.com/nanoparticles/catchiness/?genius=reluctant.bXlUaW1lcyBmb3IgV2luZG93cyAxMCA4LjEbXl/ZG93bmxvYWR8MVQ1TVRKaWNueDhNVFkxTkRVMU9UY3dNbng4TWpVM05IeDhLRTBwSUhKbFlXUXRZbXh2WnlCYlJtRnpkQ0JIUlU1ZA)

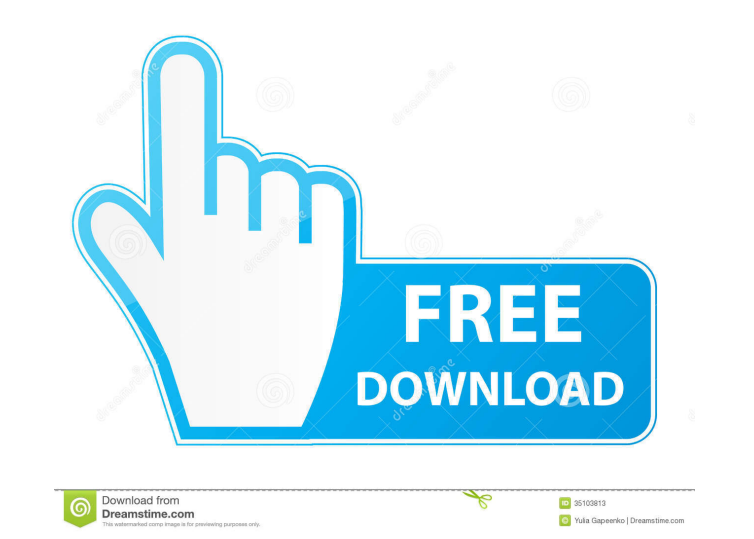

**MyTimes For Windows 10 8.1 Crack+**

**MyTimes For Windows 10 8.1 (LifeTime) Activation Code Free**

1d6a3396d6

## **MyTimes For Windows 10 8.1 Crack+ Full Version [Latest-2022]**

Open source client for controlling Microsoft's My Time widget. Features Available from the Windows 10 November update, "My Time" is a clock widget that lives on the lock screen and includes a day, date, and time. This cloc user. It is the successor to the "Calendar and clock" widget, which also lives on the lock screen and includes a day, date, and time. Calendar and clock is a part of Microsoft's "FreeTime" initiative, which includes "Live for Windows Phone 8.1. Technical description My Time is a widget created using the application programming interface provided by Windows Presentation Foundation. The widget is contained in a WPF application, a resource cal Time can be used in an Windows Store application and can work on both desktops and smartphones. See also Timeline Timeline app for Android Timeline app for Windows 10 - My Time Windows 10. My Time for Android Windows 8.1 -Category: Windows componentsQ: Restarting Ubuntu 16.04 LTS Server with out losing any data I have a server running Ubuntu 16.04 LTS, and I need to restart it due to a network issue. I have a separate server running on EC2 machine if I do restart it. Will the server be running all my services when I restart it, or will it be running off of the init scripts that were installed? A: Restarting a Ubuntu Server is pretty trivial.

## **What's New in the MyTimes For Windows 10 8.1?**

So how many people use TimePilot? TimePilot solves problems for more than 15 000 000 users all over the world. TimePilot is a time tracking software which means that you can track your time, bill it, and bill clients. You TimePilot 1 hour/30 min timer, you can specify the time of activity and with TimePilot 2 hour/1 min timer, you can specify the start and end time of your activity. A Brisbane couple will spend three years and more than \$70 known as "The Spook"—with a family of six, including a dog. The six-bedroom, four-bathroom home is more than three times the size of the average house in South Bank. Matt Groves and Jessica Groves have been living in a hou a home," Mr Groves said. "Because we've been working so hard to get it. "You think about how much time and effort and energy it's going to take to get this place and the time, you think about that, it's not something you w going through an "insane" amount of money trying to get the house on paper. "It's so much," Mr Groves said. "We have spent a lot of money, and we want to do it right. We don't want to just take a quick punt, we want to mak will live at Casper with Matt and Jessica Groves, who bought the house to share with a family of five. (ABC News: Simon McAlpine) Mr Groves and his wife Jessica, a nurse, have owned The Spook for the past six months. Befor

## **System Requirements:**

Requires the following: Intel 8xC Compute Stations Intel Xeon Phi Additional details: Install VMware Fusion or Parallels Install your operating system of choice Install a 15 or 20 GB copy of Windows Server 2012R2. We recom Run the installation of Windows Server 2012R2 Start a terminal window from the Start

Related links:

<https://armadalaptop.com/wp-content/uploads/2022/06/trevhert.pdf> <https://awamagazine.info/advert/callas-pdftoolbox-desktop-7-6-317-with-license-code-download-win-mac/> <http://jeunvie.ir/wp-content/uploads/2022/06/NetPeeker.pdf> <http://dox.expert/?p=12810> [https://imeobi.io/upload/files/2022/06/1E2OI3x3JEV6yq8tChIW\\_07\\_cf593c6ab625c40180fefd1a3a1149f3\\_file.pdf](https://imeobi.io/upload/files/2022/06/1E2OI3x3JEV6yq8tChIW_07_cf593c6ab625c40180fefd1a3a1149f3_file.pdf) <https://marketstory360.com/news/10230/eit-clock-cpu-usage-free-download/> [https://spacefather.com/andfriends/upload/files/2022/06/lfyeK2ZP5gGahDKneZzR\\_07\\_92db8fa07f341a839f277f0210881d77\\_file.pdf](https://spacefather.com/andfriends/upload/files/2022/06/lfyeK2ZP5gGahDKneZzR_07_92db8fa07f341a839f277f0210881d77_file.pdf) <https://lancelot-paysage-maconnerie49.com/wp-content/uploads/2022/06/quilkadi.pdf> <https://booktoworm.com/wp-content/uploads/2022/06/yeerder.pdf> <https://thoitranghalo.com/2022/06/07/movie-icon-pack-43-crack-registration-code/> <https://starspie.com/wp-content/uploads/2022/06/HexMe.pdf> [https://you.worldcruiseacademy.co.id/upload/files/2022/06/IOKqOE1pGTndSsjq5KKJ\\_07\\_cf593c6ab625c40180fefd1a3a1149f3\\_file.pdf](https://you.worldcruiseacademy.co.id/upload/files/2022/06/IOKqOE1pGTndSsjq5KKJ_07_cf593c6ab625c40180fefd1a3a1149f3_file.pdf) <http://versiis.com/?p=4287> <http://simantabani.com/multivoice-chorus-crack-download-2022-new/> [http://viabestbuy.co/wp-content/uploads/2022/06/Nike\\_Connect.pdf](http://viabestbuy.co/wp-content/uploads/2022/06/Nike_Connect.pdf) [https://zum-token.com/wp-content/uploads/2022/06/Doceri\\_Desktop.pdf](https://zum-token.com/wp-content/uploads/2022/06/Doceri_Desktop.pdf) <https://www.yapidurealestate.com/customize-logon-screen-crack-free-download/> <https://getinfit.ru/magazine/123-pdf-to-word-converter-for-doc-free-crack-with-product-key-free-download-3264bit-latest-2022> [https://stompster.com/upload/files/2022/06/Znkl3LLUKAPoYcd7fzZP\\_07\\_cf593c6ab625c40180fefd1a3a1149f3\\_file.pdf](https://stompster.com/upload/files/2022/06/Znkl3LLUKAPoYcd7fzZP_07_cf593c6ab625c40180fefd1a3a1149f3_file.pdf) <https://genezabrands.com/wp-content/uploads/2022/06/belverd.pdf>